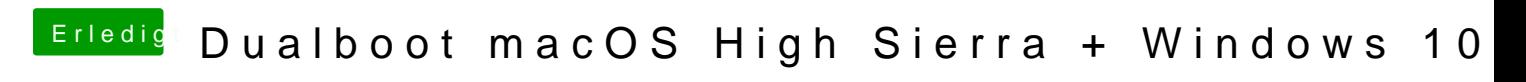

Beitrag von Harper Lewis vom 27. März 2019, 18:04

Nutzt du AptioMemoryFix-64.uefi? Auf meinen Dell Laptop funktioniert damit